## DOWNLOAD

#### Panopto For Mac Download

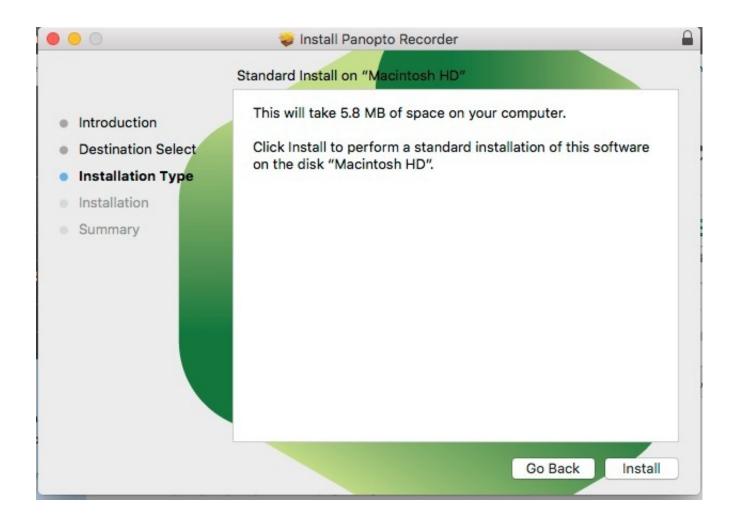

Panopto For Mac Download

1/4

# DOWNLOAD

2/4

Locate the downloads folder on your machine (often it can be accessed through the upper right corner of the browser), and run the file.. A "Download & Record" window will appear, providing the option to choose the correct installer for your machine, Windows or Mac.

- 1. panopto
- 2. panopto imperial
- 3. panopto bath

Log in When you select "Log in," you will need to enter your credentials Enter the address uoregon.

### panopto

panopto, panopto download, panopto imperial, panopto express, panopto bath, panopto huji, panopto app, panopto download video, panopto monash, panopto capture <u>Can I Download The Sims 4 On My Mac</u>

These are instructions for installing and using Panopto software Go to InstallationGo to Mac recorder loginGo to Windows recorder loginGo to Mac recordingGo to Windows recordingDownload and Install Panopto RecorderDownload the Panopto recorder to creating recordings. <u>Us Naval Air Systems Command</u>

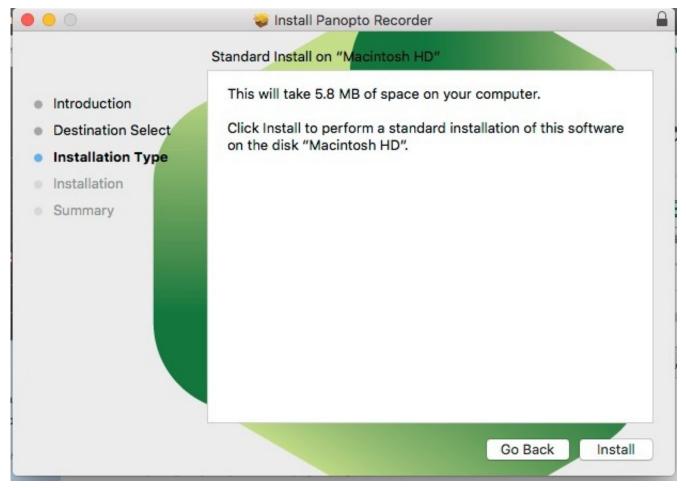

تحميل برنامج تشغيل الفيديو على اليوتيوب تقطيع مجانا

## panopto imperial

#### Mac Os X Catalina Beta Download

To download the recorder, log onto the Panopto site using either Canvas or Panopto to provide credentials.. Enter your Duck id and password, and click "Login "The first time you log in to Panopto through Canvas, you will need to authorized the action. Kode Registrasi Winzip Freeware Shareware

### panopto bath

Download Microsoft Office Publisher For Mac

Selecting Canvas will send you to the University of Oregon's authentication provider, Shibboleth.. Anything you can create in Panopto is here We can't wait to see what you create:).. Apple:Windows:The Panopto installer will prompt you through the final steps of installation process.. Click Secondary 2 if you wish to include two secondary sources Download Delete Copy Move Share Do Not Bill.. Panopto Capture Beta offers similar functionality, but runs entirely in your web browser and does not require a download.. Follows these instructions to log in through Canvas On the homepage, click the "Download Recorder" button just below your name in the upper right corner.. hosted panopto com and selecting "Download Panopto" 2 Panopto is the licensed content capture and streaming software for the College of Education as well as the School of Music and Dance and the School of Architecture and Allied Arts.. Apple:Windows:Go to topMac Recorder Login InstructionsOpen Panopto RecorderThe login screen will provide two options: "Sign in" or "Create a Recording. 773a7aa168 Download free hart loop converter kfd2 hlc ex1 d for iphone

773a7aa168

Free Illustrator Download For Mac Full Version

4/4